r

## **Scheda di documentazione dopo trauma alla spalla**  $S_L$  Flu $O4$  76 e Si Pi st 0{1<br> **heda di documentazione alla simulale propriese alla simulale e l'invio non funzionano correttamente - Javascript disattivo!**

## suva

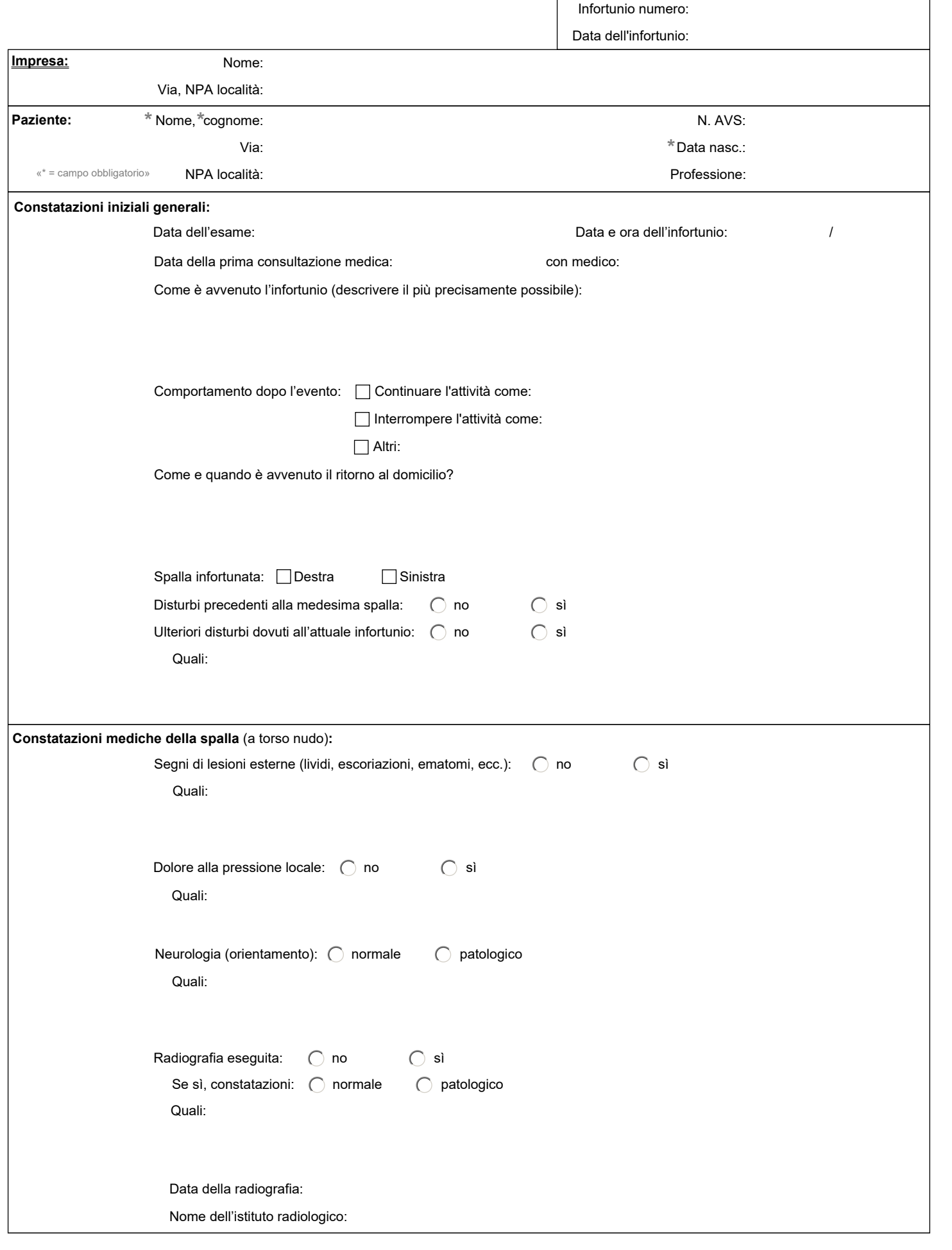

• Invio elettronico all'assicurazione infortuni (se necessario anche per posta)

• Invio elettronico all'assicurazione infortuni (se necessario anche per posta)<br>• 1 copia stampata per il paziente (se necessario, per il medico che esegue il trattamento successivo)  $\overline{a}$ 

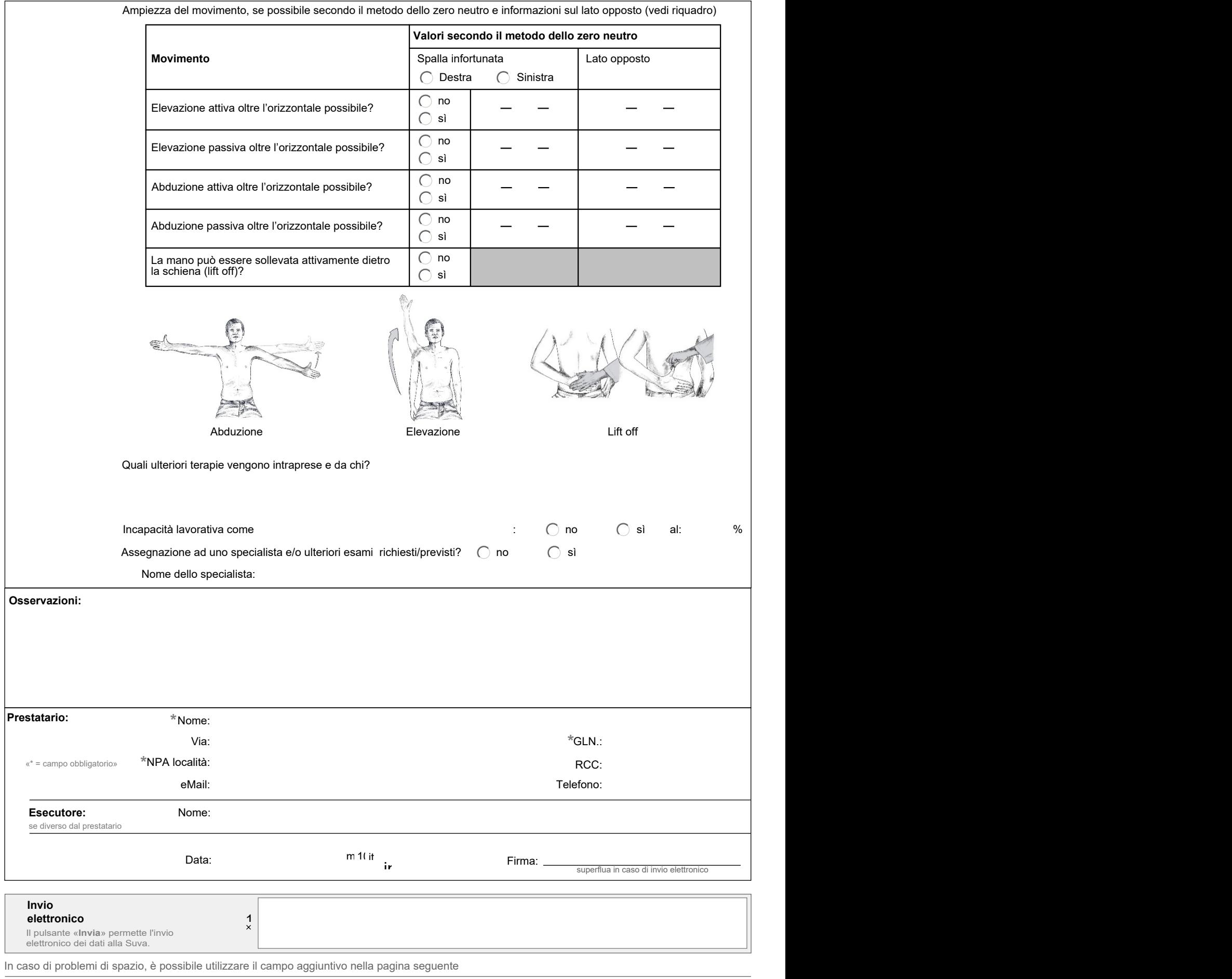

 $©$  by suva and swiss orthopaedics, medforms.40.40.10.5050.it/V100

• Invio elettronico all'assicurazione infortuni (se necessario anche per posta)

• 1 copia stampata per il paziente (se necessario, per il medico che esegue il trattamento successivo)

 **Campo aggiuntivo:**

 $@$  by suva and swiss orthopaedics, medforms.40.40.10.5050.it/V100  $3/3$ 

• Invio elettronico all'assicurazione infortuni (se necessario anche per posta)

• 1 copia stampata per il paziente (se necessario, per il medico che esegue il trattamento successivo)

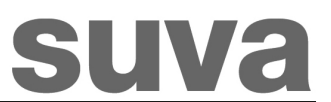